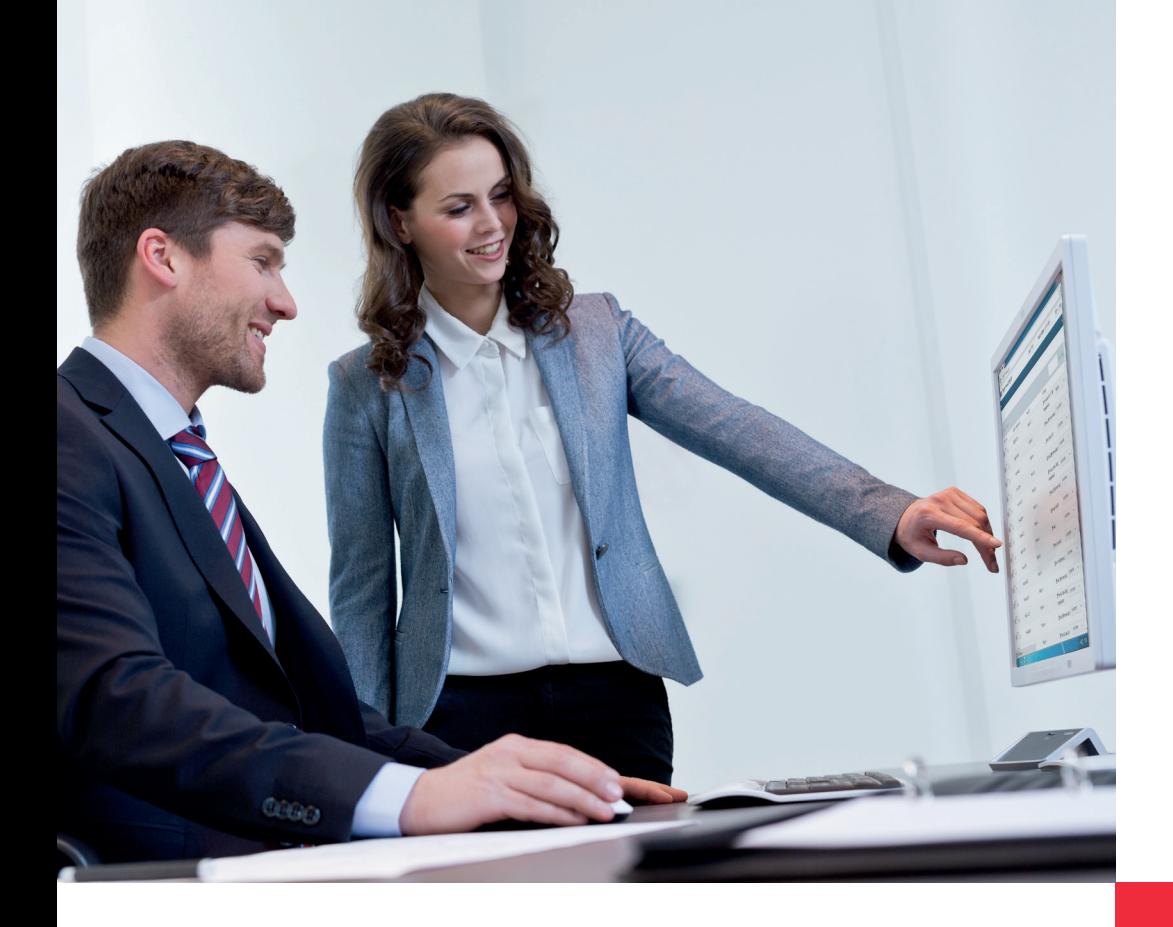

# **dormakabazz**

# **WebTerminal, Booking Viewer und HTML Zeitnachweis**

### **WebTerminal: Zeiterfassung am Rechner**

Mithilfe von WebTerminal erfassen Sie An- und Abwesenheitszeiten schnell, einfach und intuitiv direkt am Rechner, wobei die Standardoberfläche die gleichen farbigen Funktionstasten bietet wie die stationären Erfassungsterminals. Sie können WebTerminal jedoch auch individuell konfigurieren, indem Sie eigene Funktionen, Symbole und Hintergrundbilder wählen.

Alle Mitarbeitenden sehen ihre persönlichen Zeitbuchungen und Zeitkonten, und Vorgesetzte erhalten eine E-Mail, sobald Nachbuchungen vorgenommen werden. Wenn Sie "dormakaba Abwesenheitsantrag" nutzen, brauchen Sie Nachbuchungen in Ihrem SAP-System nicht manuell zu erfassen und reduzieren damit Ihren administrativen Aufwand.

## **Booking Viewer:**

**Buchungen auf einen Blick** Mit Booking Viewer finden Sie alle Buchungen an einem Ort – von der Zeiterfassung über die Betriebsdatenerfassung bis hin zur Zutrittskontrolle.

### **HTML Zeitnachweis: Meine Zeiten auf Knopfdruck**

Jeder Mitarbeiter Ihres Unternehmens kann seinen persönlichen Zeitnachweis an einem Rechner oder Informationsterminal einsehen, ausdrucken und bei Bedarf mit der Personalabteilung Rücksprache halten. Das verbessert den Dialog mit der Mitarbeiterin oder dem Mitarbeiter und minimiert den Aufwand rund um die Verteilung von Zeitnachweisen.

#### **Vorteile auf einen Blick**

- ortsunabhängige Zeiterfassung im Homeoffice oder auf Geschäftsreisen
- intuitive, schnelle und einfache Erfassung der An- und Abwesenheitszeiten am PC
- beliebige Konfiguration von WebTerminal mit eigenen Funktionen, Symbolen und Hintergründen
- keine manuelle Erfassung von Nachbuchungen notwendig
- alle Buchungen zentral und auf einen Blick
- Ansicht und Ausdruck persönlicher Zeitnachweise an PC oder Terminal
- Zeitnachweise müssen nicht mehr verteilt werden

# Konfigurationsbeispiele

#### **WebTerminal**

- einfache Definition von Benutzergruppen
- eindeutige Feldzuordnung für jede Benutzerrolle
- für Zeit- und Anwesenheitsfunktionen entwickelt
- eindeutiges Eingabeformular auf dem Bildschirm
- tägliche Buchungsübersicht
- Informationen zum Zeitsaldo
- periodische Buchungsübersicht
- Kostenstellenwechsel
- persönliche Favoriten
- nachträgliche Buchungen
- fehlerhafte Buchungen rot hervorgehoben
- Informationen zum Zeitsaldo
- unterschiedliche Konfigurationsprofile möglich
- Zuordnung von Personengruppen möglich

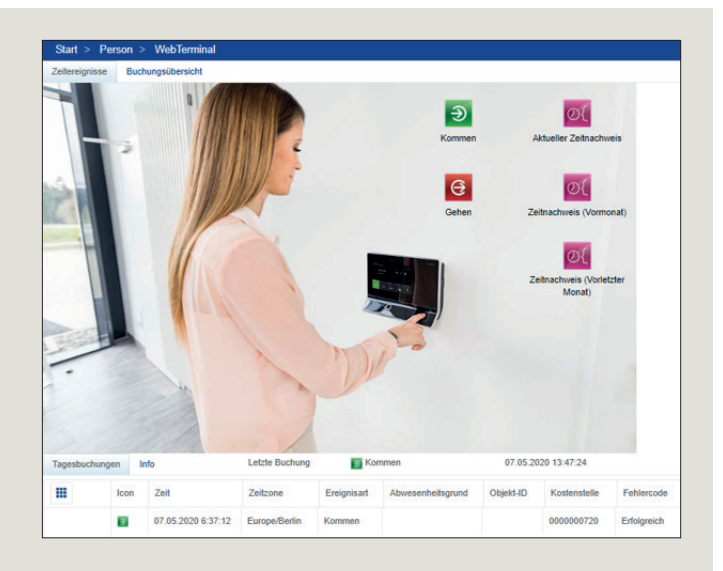

#### **Booking Viewer**

- Verfolgung aller Buchungen im Teilsystem
- stets aktuelle Buchungs- und Stammdaten von Mitarbeitenden im SAP-System sowie Daten zu anderen Personen/Besuchern (z. B. Zutrittsbuchungen, Zeitereignisse, Zeitereignisse im SAP-Format, Fehlercodes, Mitarbeiternamen, Besucherscheine etc.)
- Auswertung z.B. des Buchungsvolumens, fehlerhafter Buchungen oder unerlaubter Zutrittsversuche

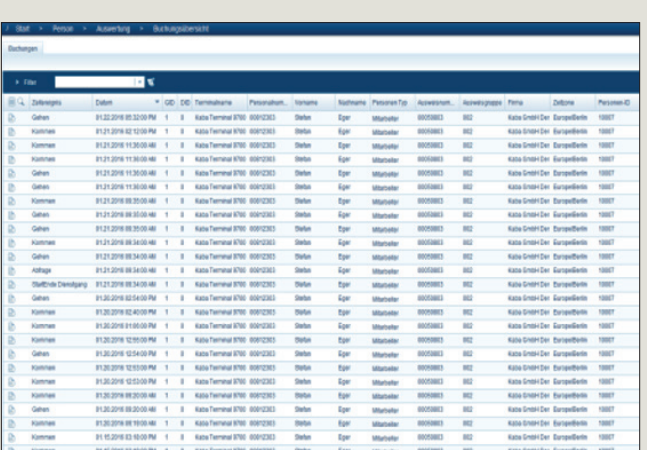

#### **HTML Zeitnachweis**

- erstellt von SAP mit unveränderter grafischer Darstellung von b-comm ERP
- verfügbar über das dormakaba Terminal 97 00 und / oder direkt über b-comm ERP
- Anforderung am Terminal basierend auf dem Mitarbeiterausweis oder Fingerprint, in b-comm ERP über User und Password (LDAP-Anbindung möglich)

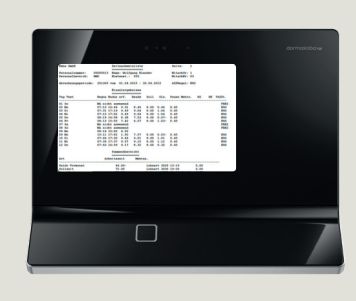

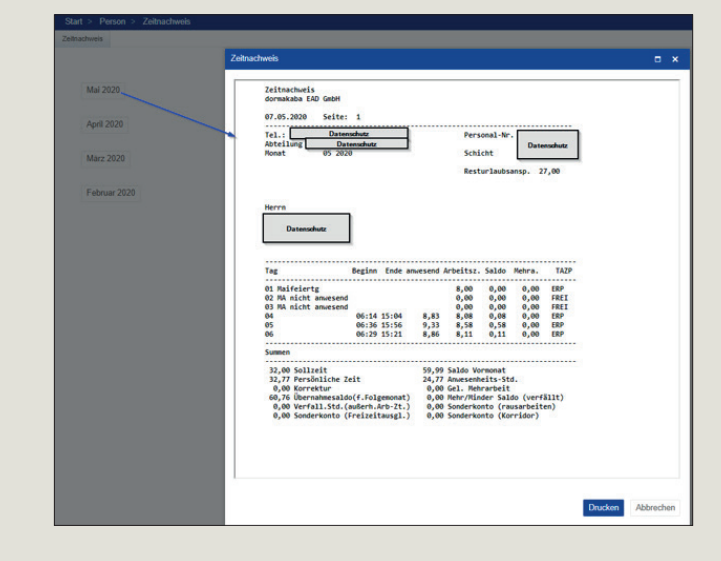

**Haben Sie Fragen? Wir beraten Sie gerne und freuen uns auf Sie.**